Тема: Возможности текстового процессора Microsoft Word

# Определение

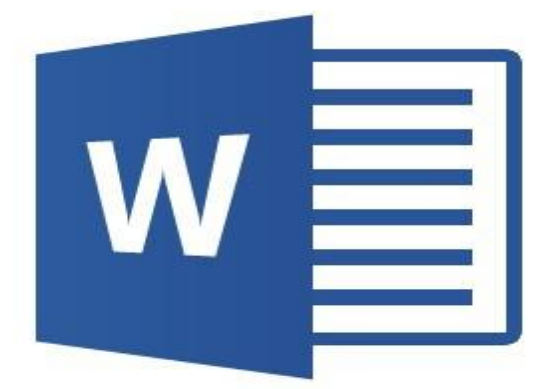

Microsoft Word известный также так же, как «Word» является программное обеспечение для обработки слов и флагманский продукт Microsoft.

#### **История создания Microsoft Word**

1. Впервые выпущен в 1983 году; 2. Версия 2.0 была выпущена в 1985 году ; 3. В 1993 году Microsoft выпустила Word 6.0; 4. Последний релиз был в конце 2018 года, с Word 2019, часть Office 365.

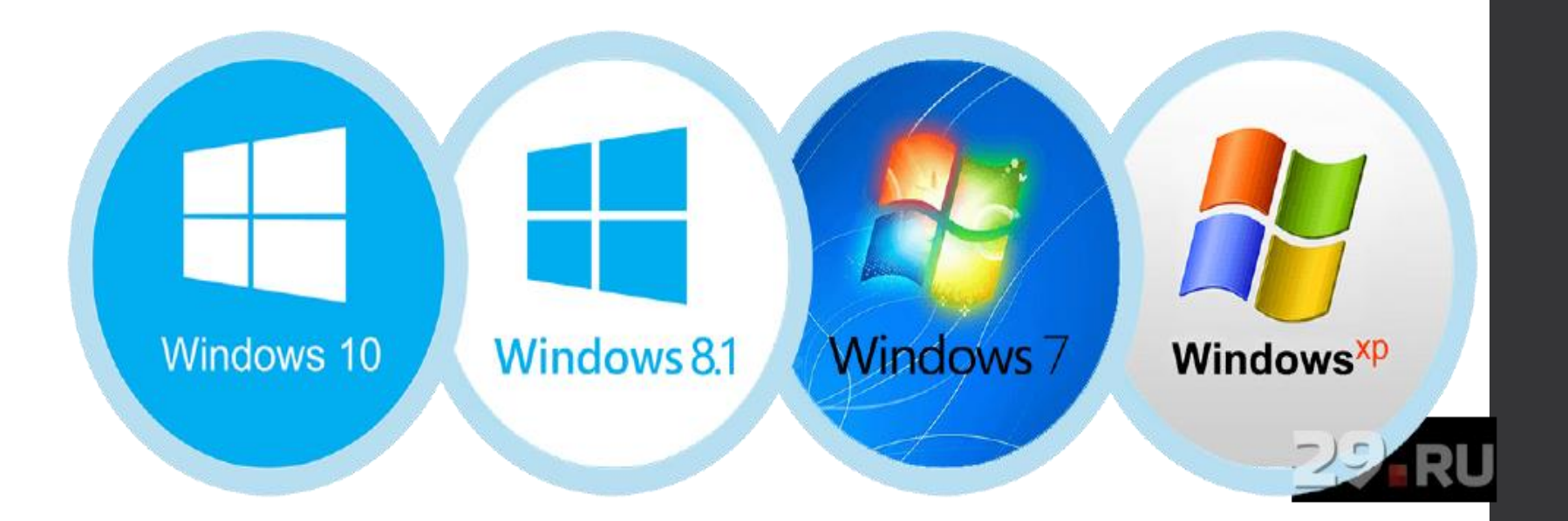

# назначение

Характеристика и производительно и производительно и производительно и производительно и производительно и про

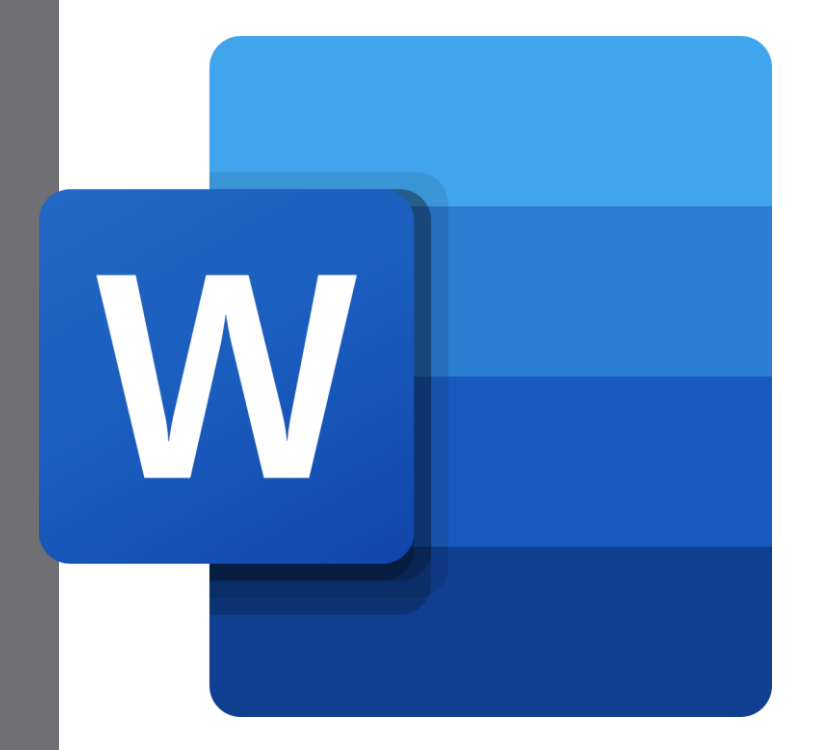

#### **Microsoft Word** тип программы, используемой для редактирования текстовых файлов».

#### **Основные функции Microsoft Word**

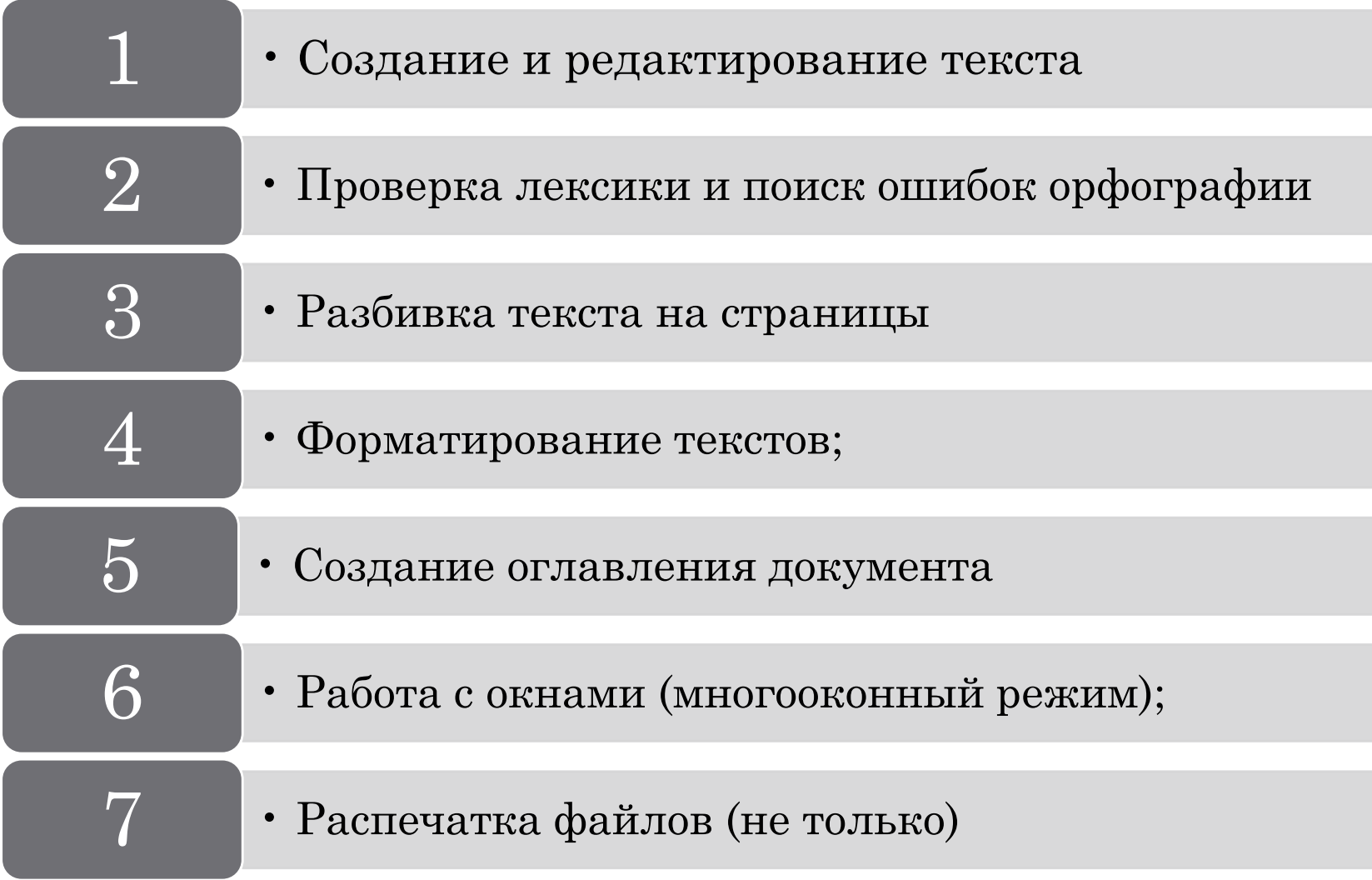

#### **Способы создание нового документа**

- Word дает нам три способа сделать это:
- 1.Создание нового пустого документа;

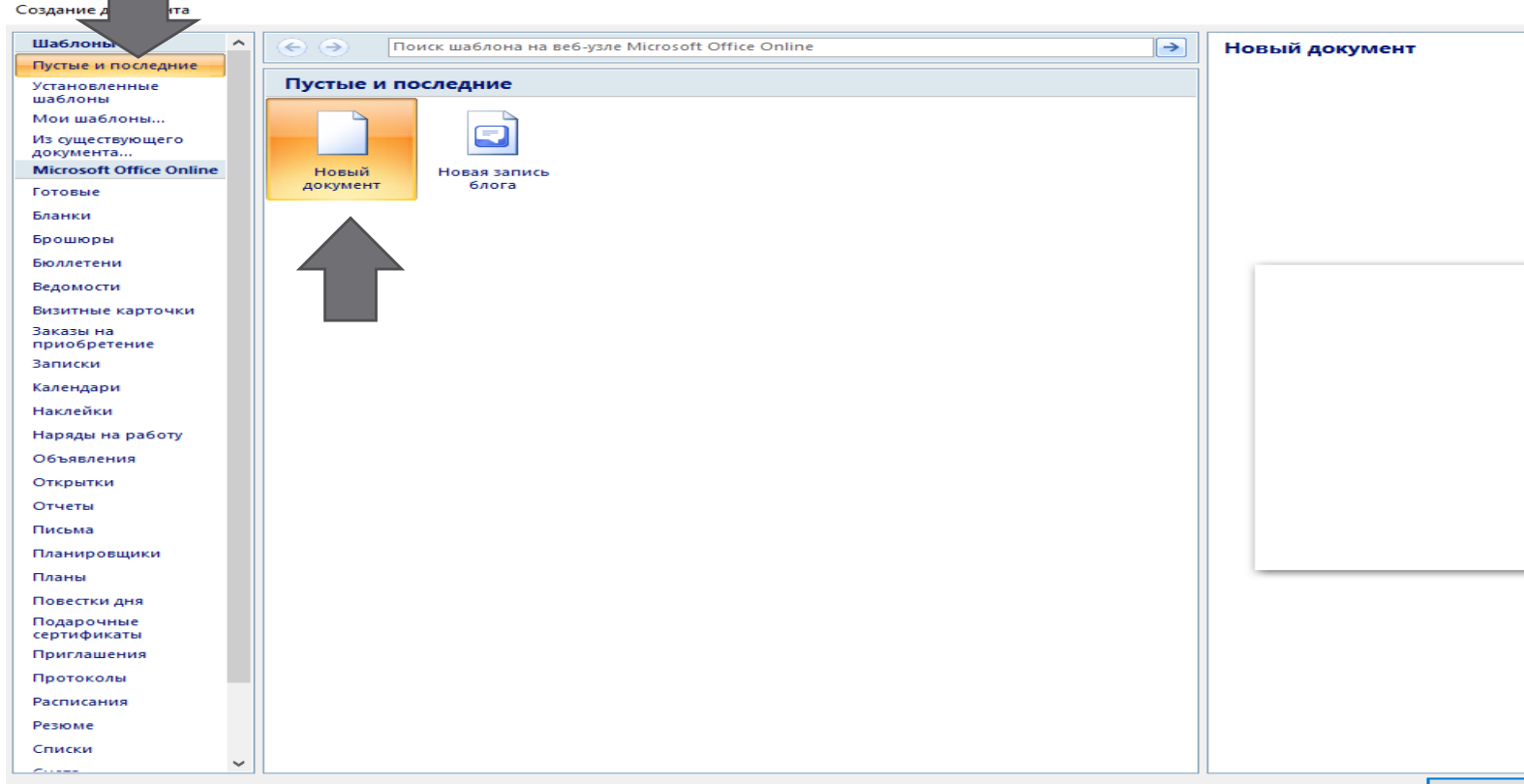

Создать

### 2. Создание документа из существующего документа

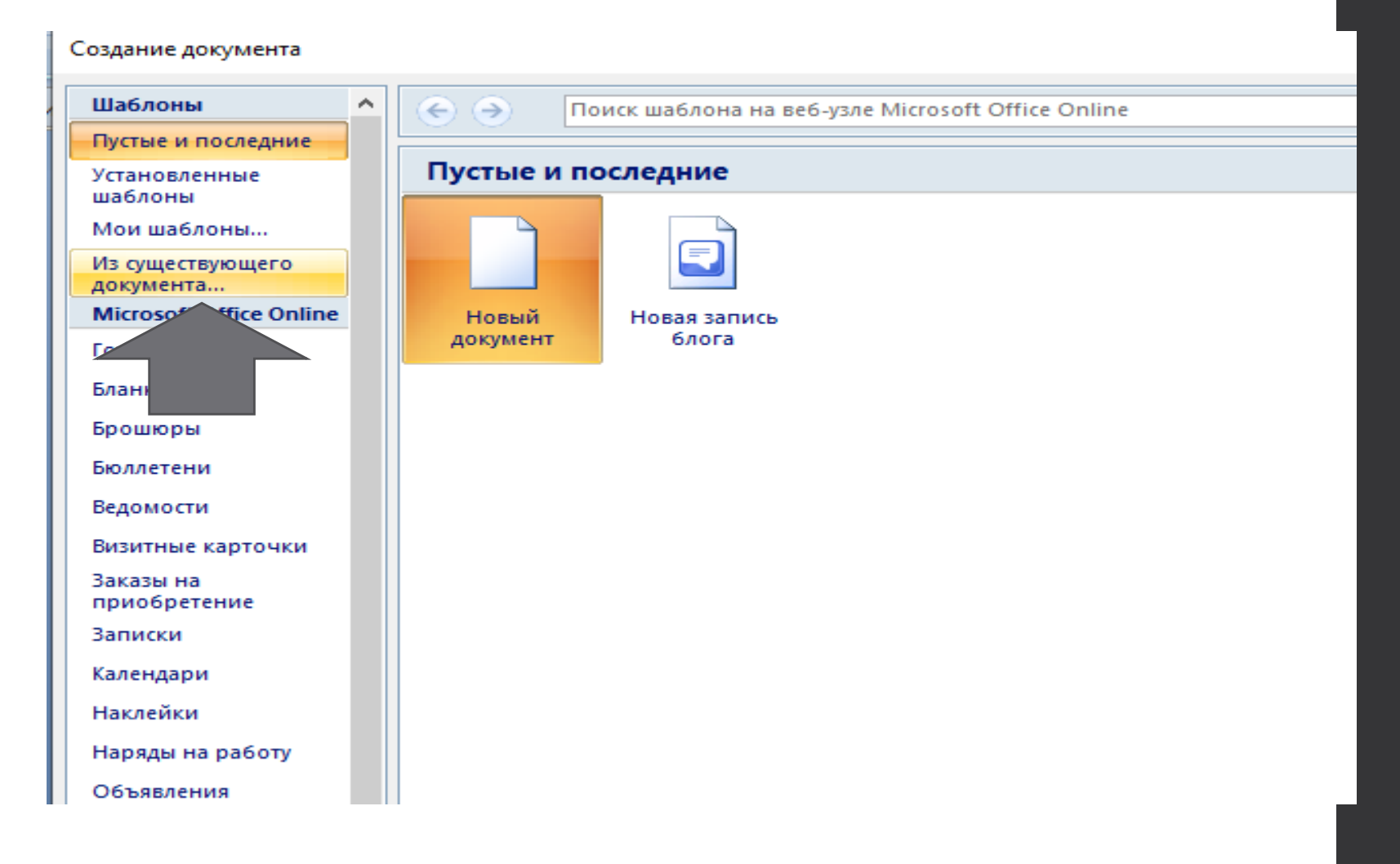

### о. Создание документа по шаблону

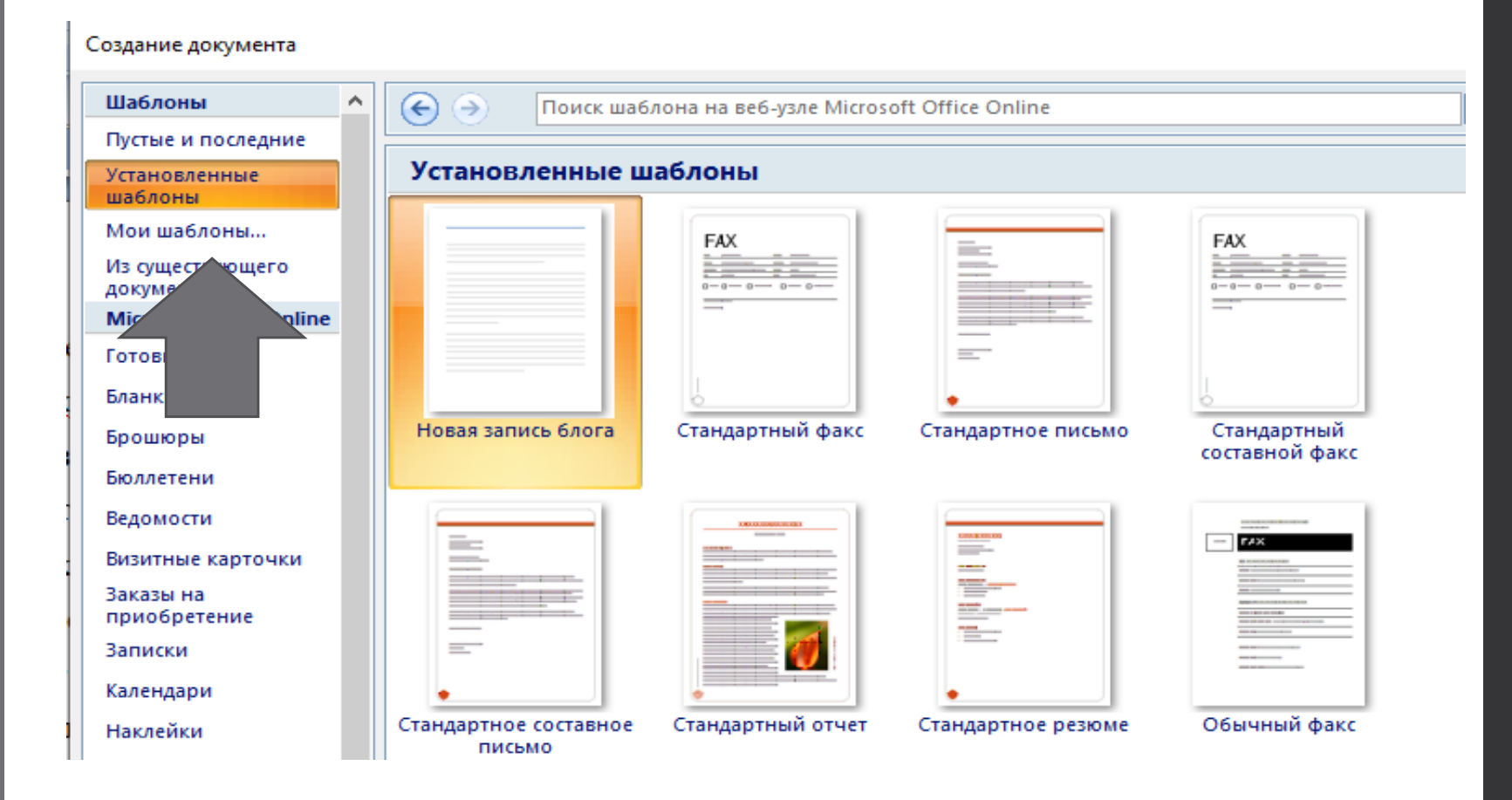

### Интерфейс текстового процессора Microsoft Word

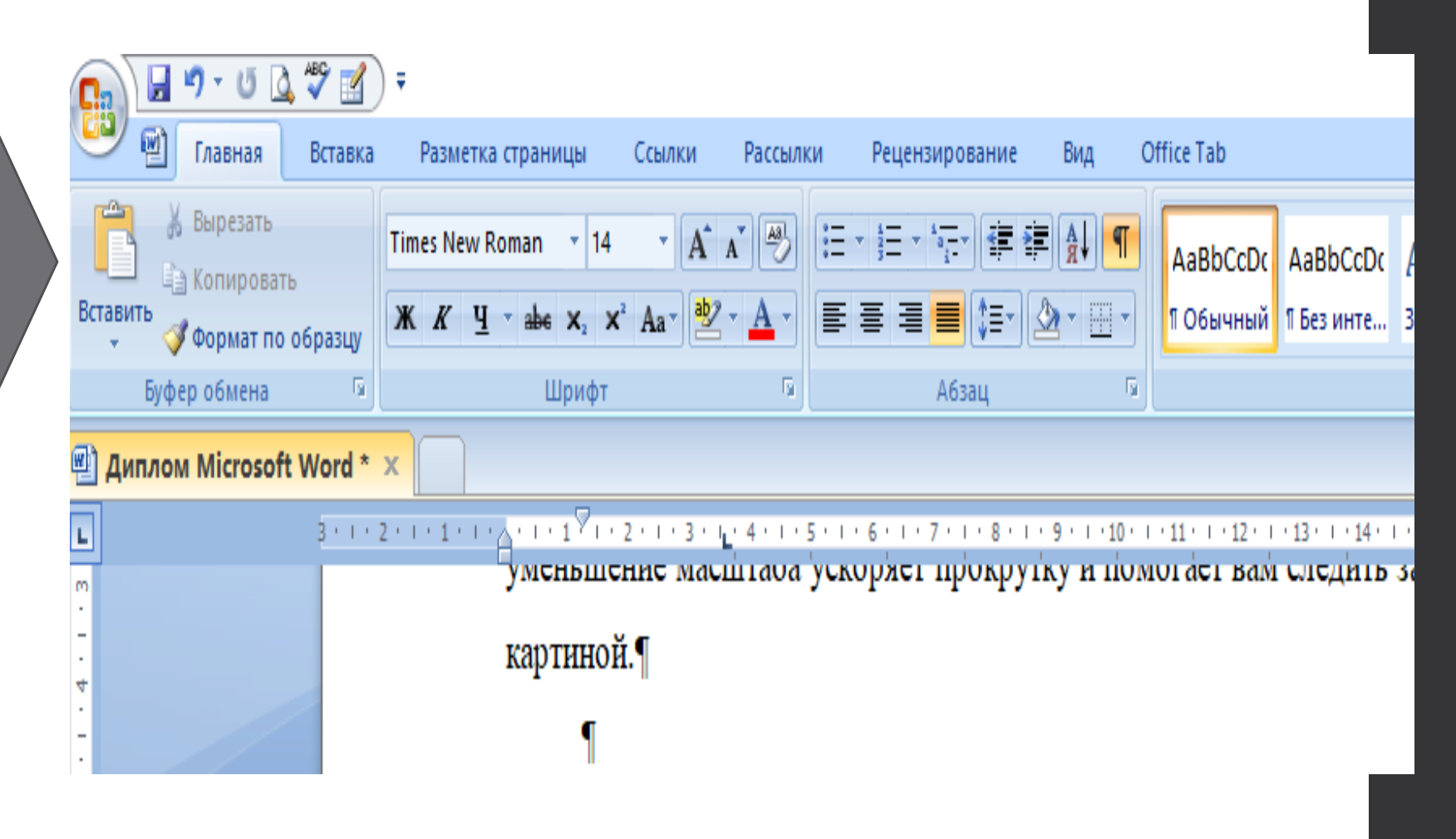

## Работа с текстом в Microsoft Word

Текст можно увеличить/уменьших до любых размеров, менять цвета, стили, шрифты, по центру по краям, на передний план какой –то иллюстрации или на задний план и много много других изменений.

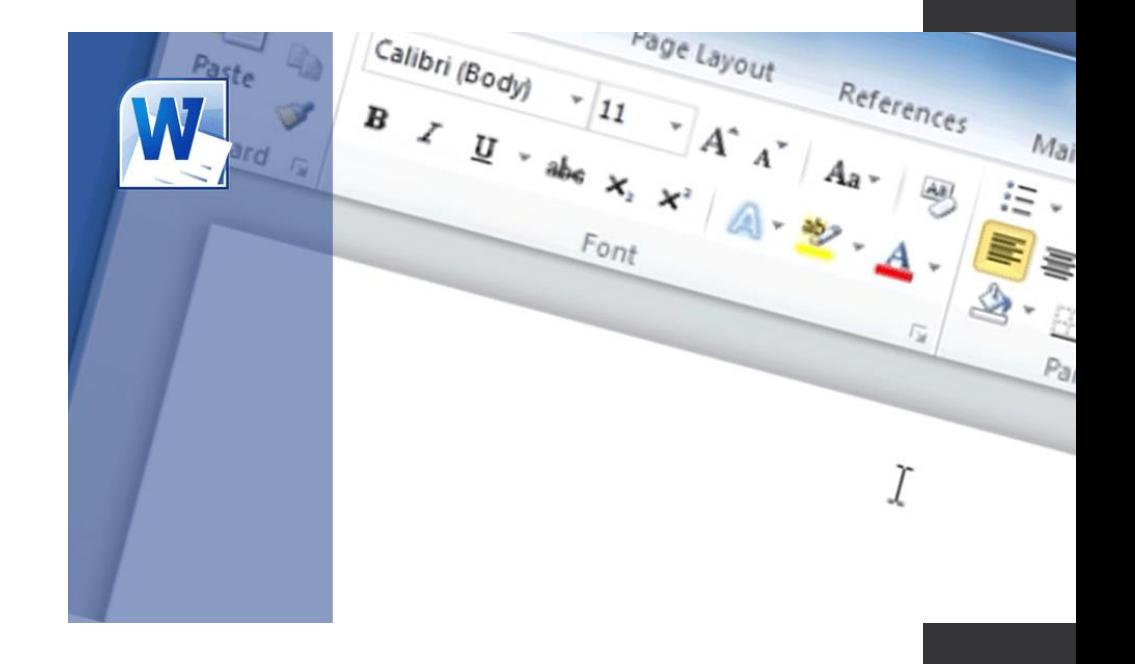

#### Некоторые клавиши быстрого доступа

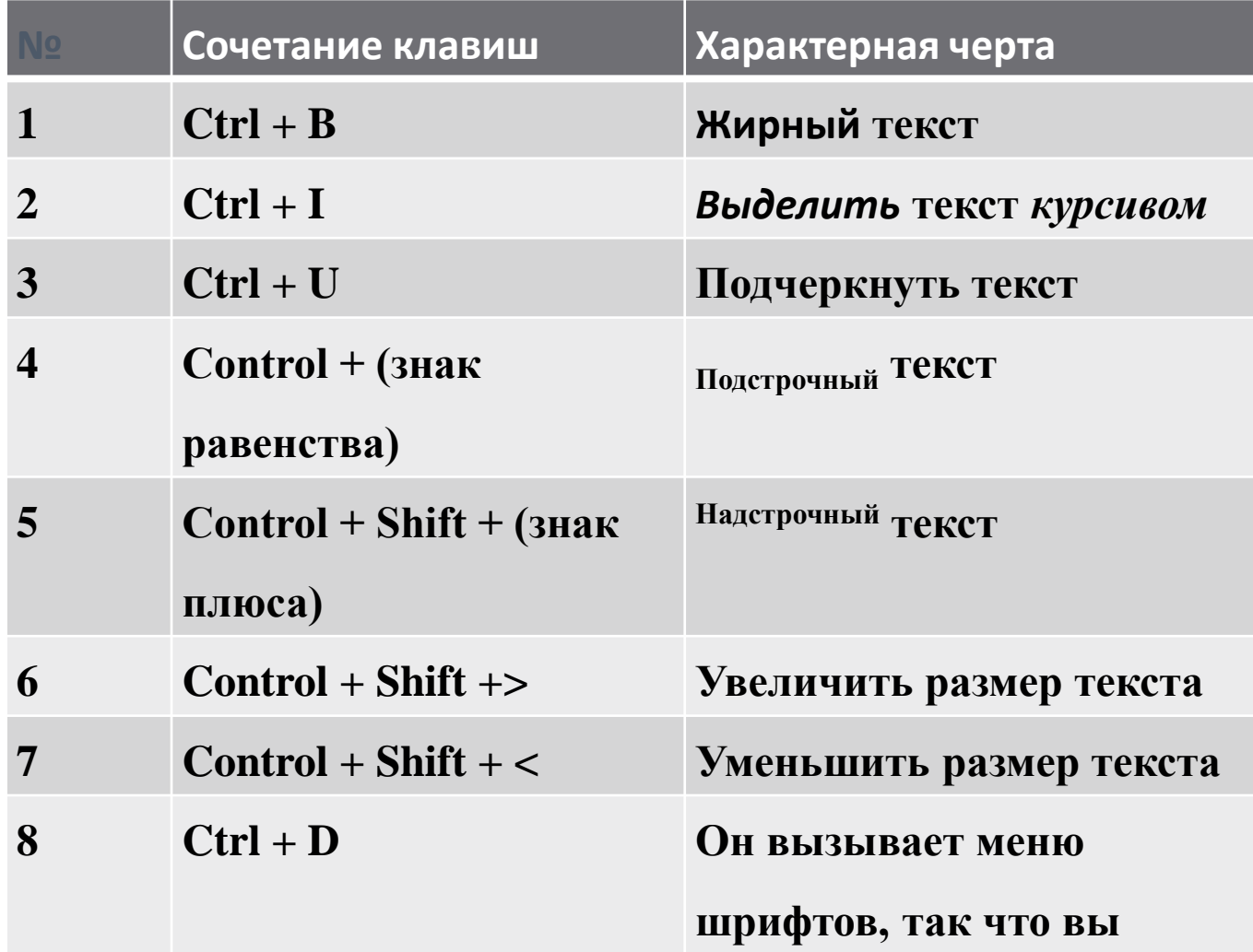

## Вставка объектов WordArt, символов, формул

Можно создавать любые формулы. Word сделал этот процесс достаточно удобным.

WordArt — это коллекция текстовых стилей, которые можно добавлять в публикации для создания декоративных эффектов.

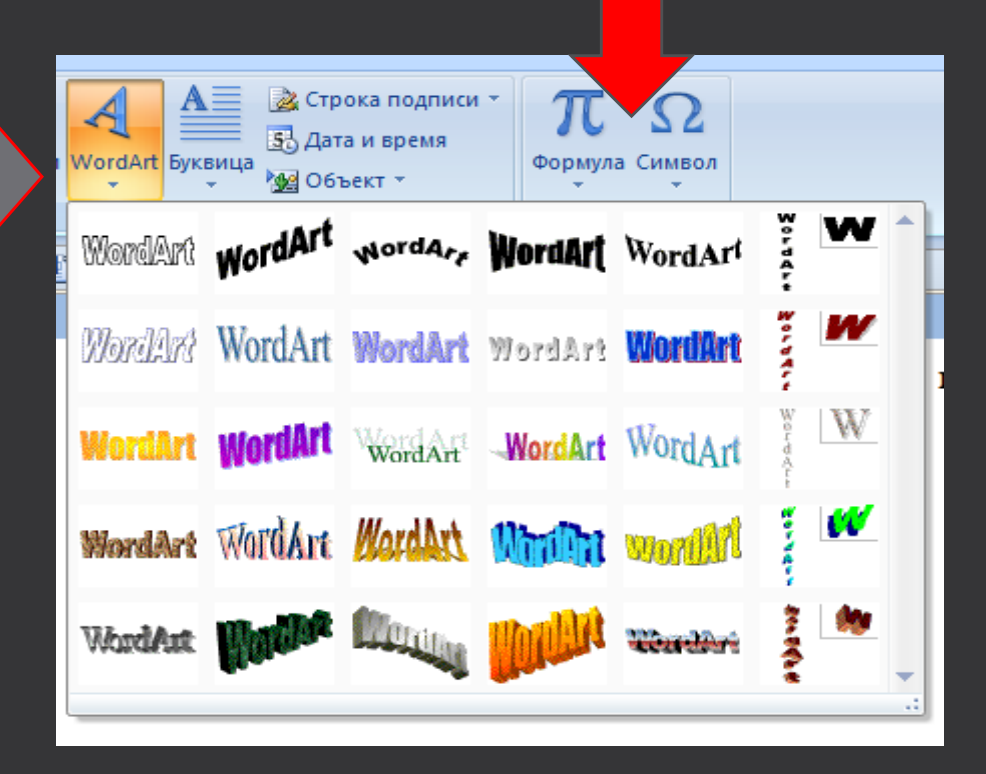

#### Вставка таблиц, изображений, графиков, диаграммам

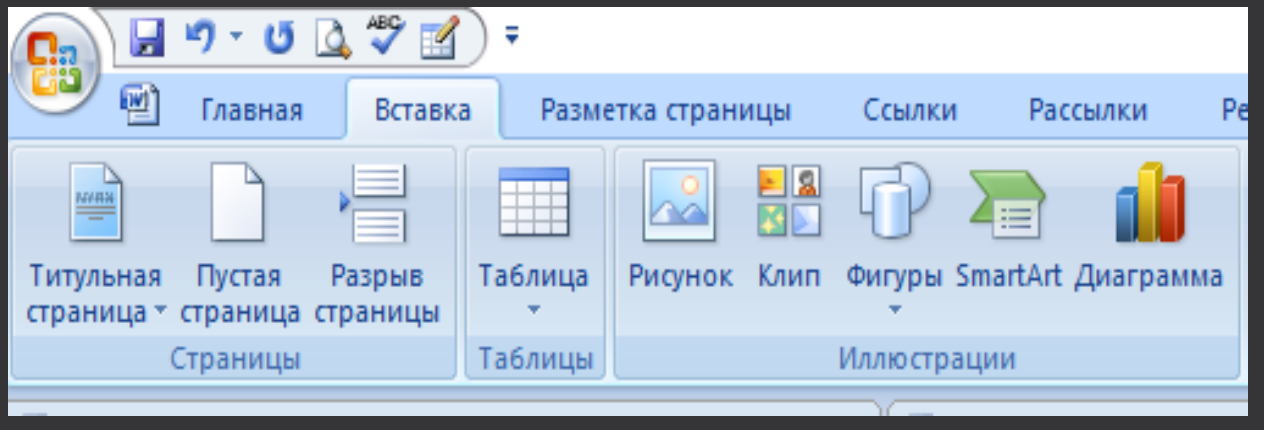

Word также сделал достаточно удобным и процесс вставки таблиц, изображений, графиков, диаграммам. Данная категория иллюстраций находится в той же вкладке «Вставка».

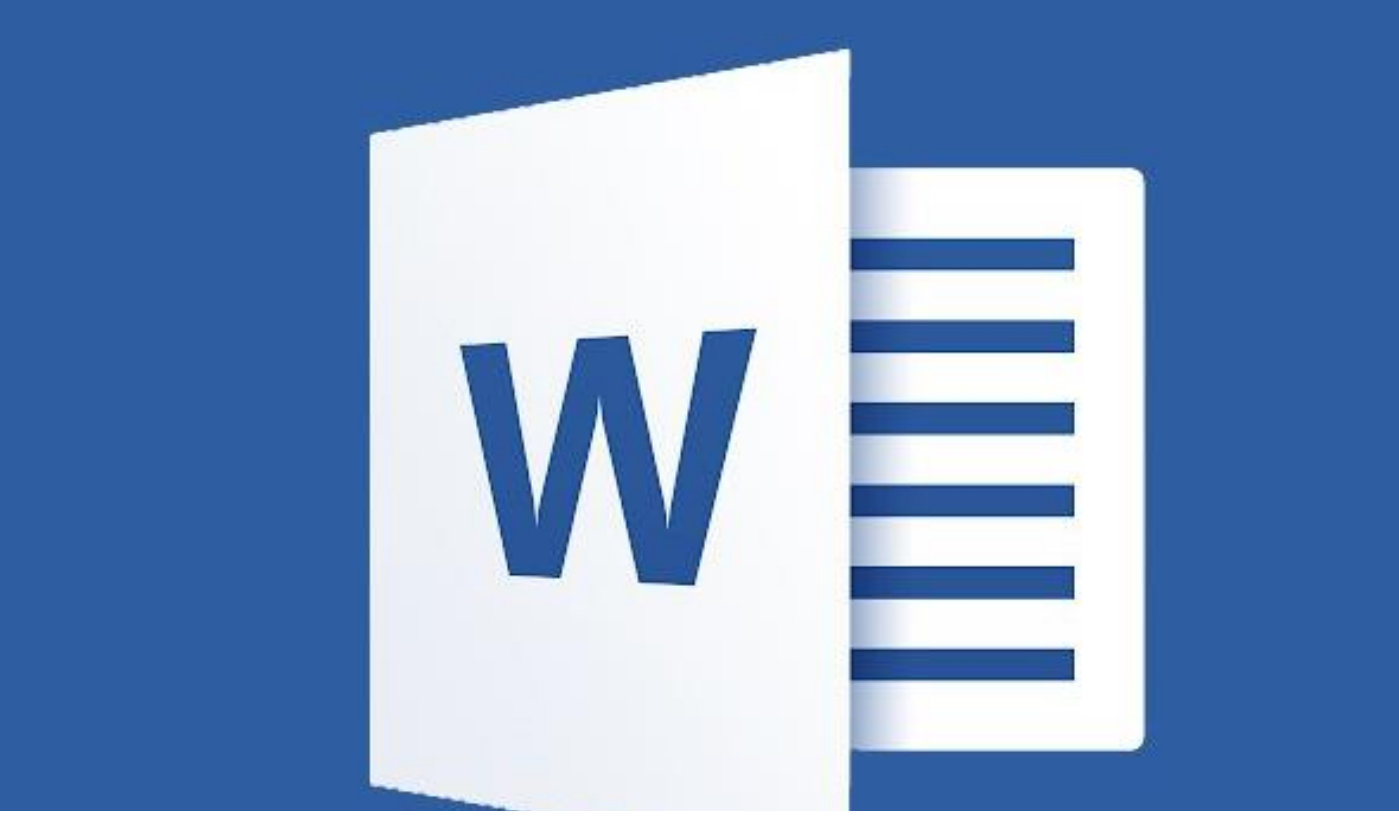

Microsoft Word - это гораздо больше, чем просто инструмент для редактирования текста.

Microsoft Word можно использоватьдля создания проекта всей книги, включая хорошо структурированный макет страницы. Вы также можете использовать его для создания онлайнжурнала или блога

### Задание

#### Сопоставьте название программного обеспечения и его описание:

- Microsoft Word;
- Microsoft Excel;
- Microsoft Access;
- Microsoft Power Point;
- Microsoft Outlook;
- Onedrive.
- Редактор для создания баз данных;
- Облачное хранилище данных;
- Текстовый процессор;
- Программа для создания и редактирования презентаций;
- Органайзер электронной почты;
- Электронная таблица данных.